## *AutoFAX for ApeosWare Flow Management DocWays*

ApeosWare Flow Management プラグインソフト

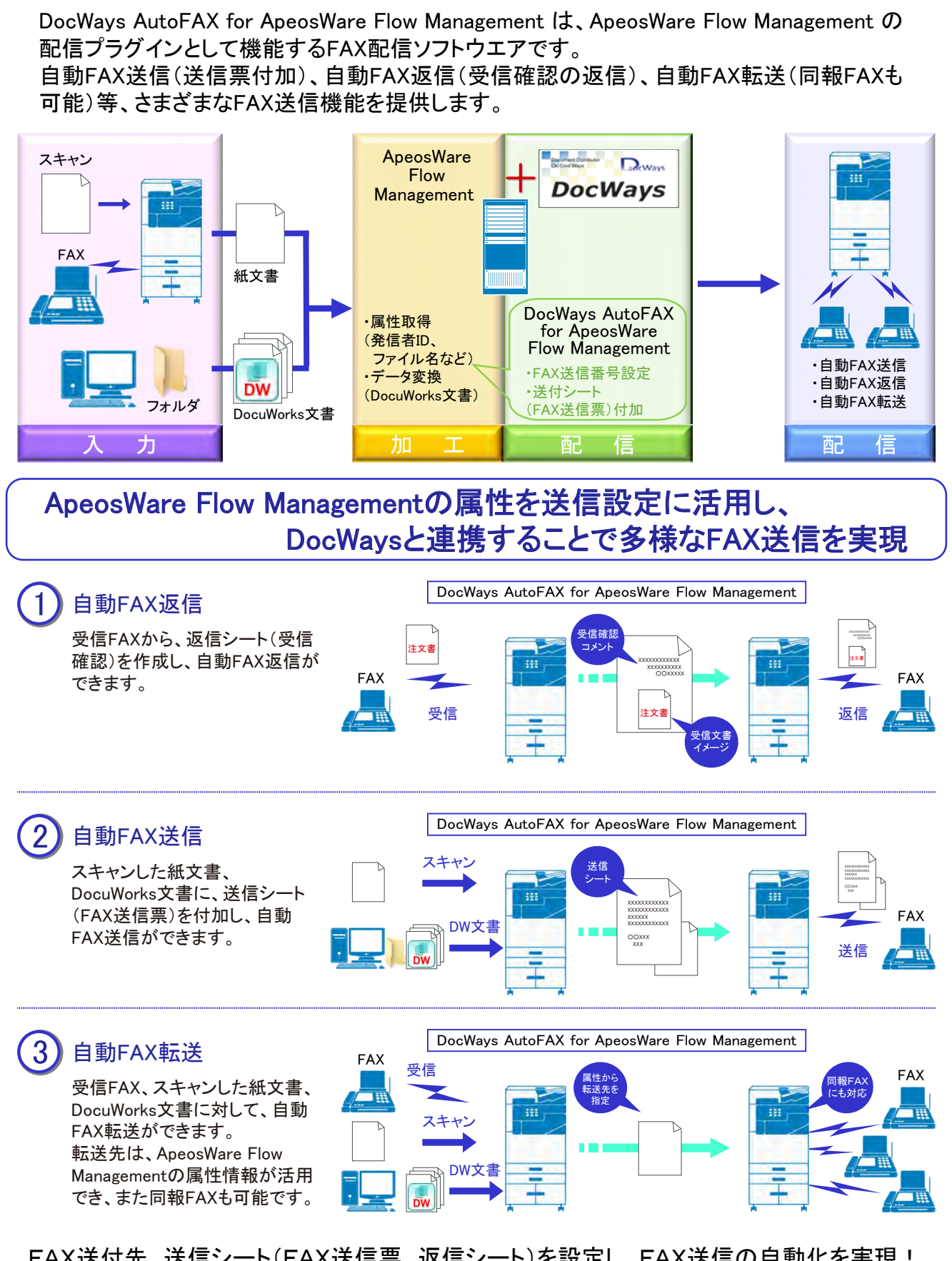

FAX送付先、送信シート(FAX送信票、返信シート)を設定し、FAX送信の自動化を実現!

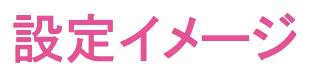

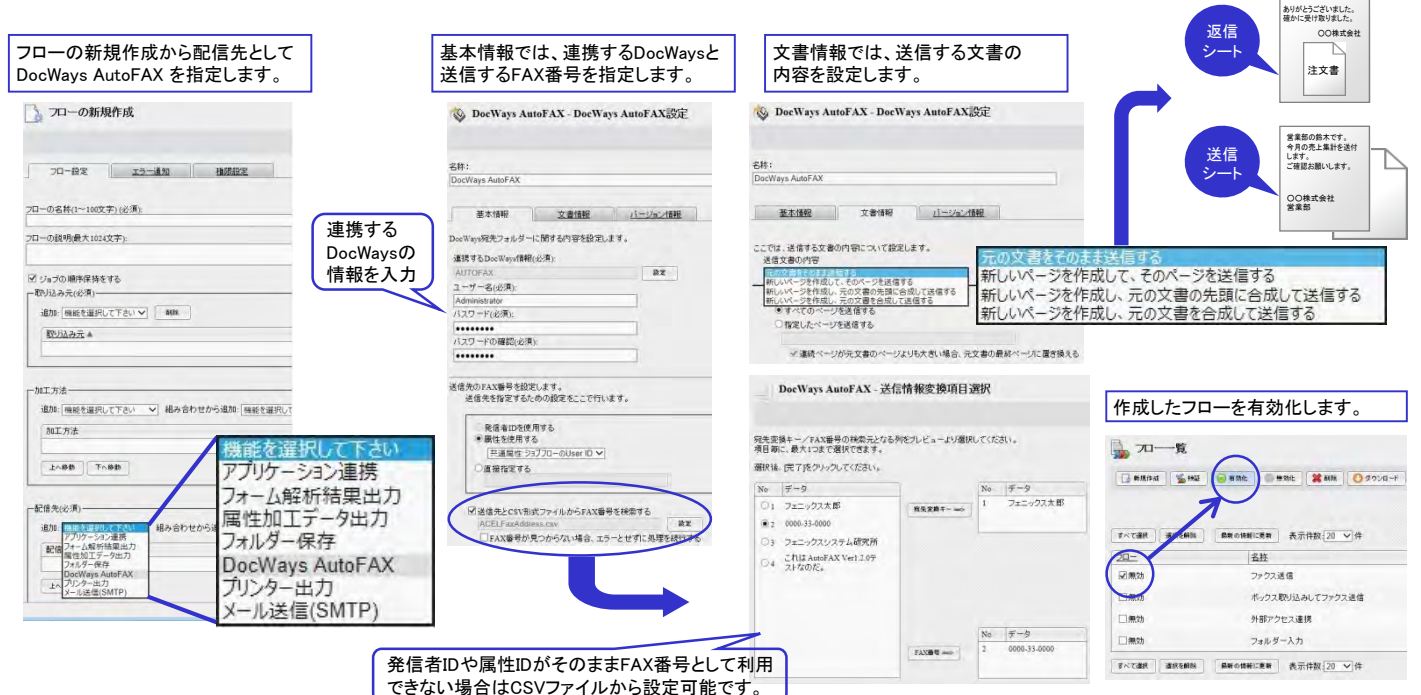

## 動作環境・必要条件

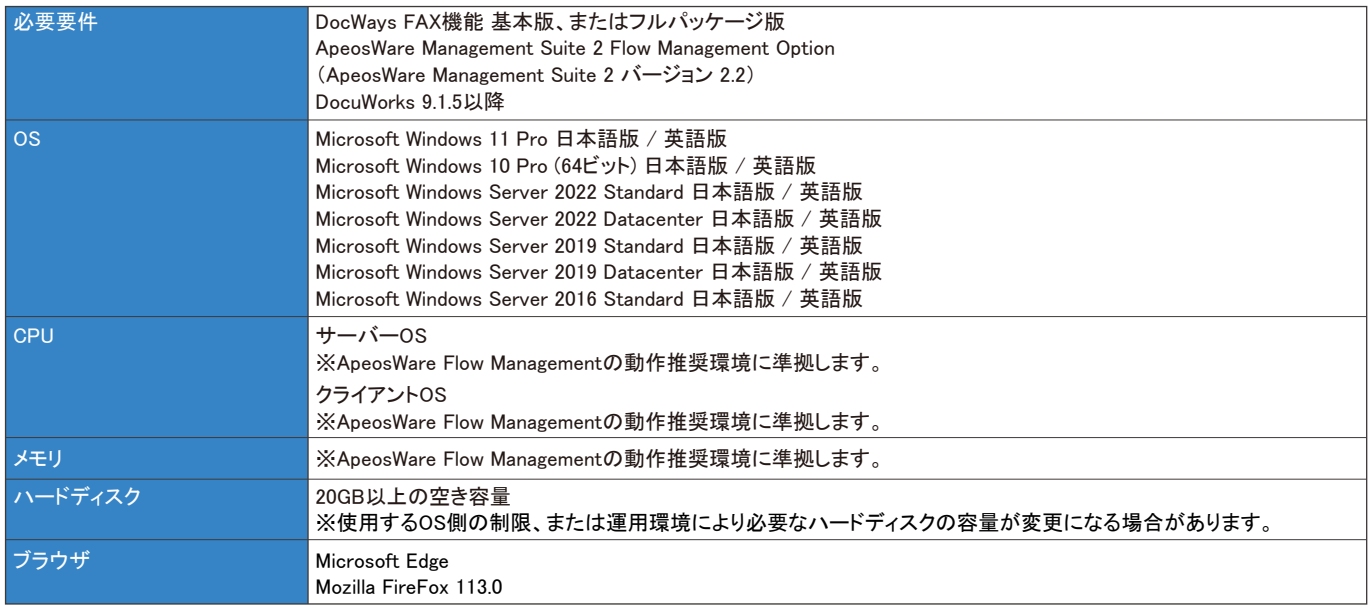

ハードウェア構成は、ApeosWare Flow ManagementとDocWaysが別PCで動作する環境を推奨いたします。

## 標準価格 / 年間サポート料金

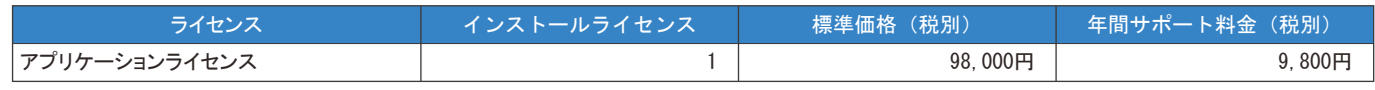

※年間サポート料金は、購入より1年間は無償となります。 。<br>※ライセンスは、インストールするPC1台ごとに必要です。

※最新情報については、弊社公式サイトをご覧ください。

DocWaysは、エイセル株式会社の登録商標です。

MicrosoftおよびWindows、Windows Serverは、米国Microsoft Corporationの、 米国およびその他の国における登録商標または商標です。

DocuWorksは、富士フイルムビジネスイノベーション株式会社の登録商標です。

その他記載されている会社名・製品名は、各社の登録商標または商標です。 ※この印刷物の内容は、2024年07月現在のものです。

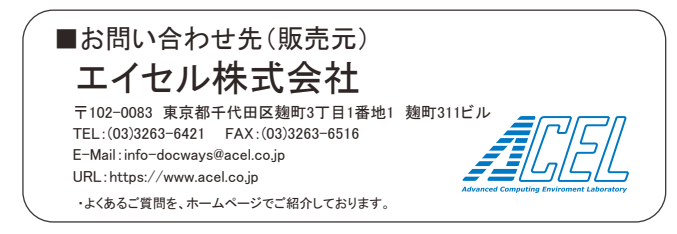